## **Calcul Mental - Feature - Fonctionnalité #433**

## **Création d'un niveau personnalisé**

26/07/2010 18:04 - Philippe Cadaugade

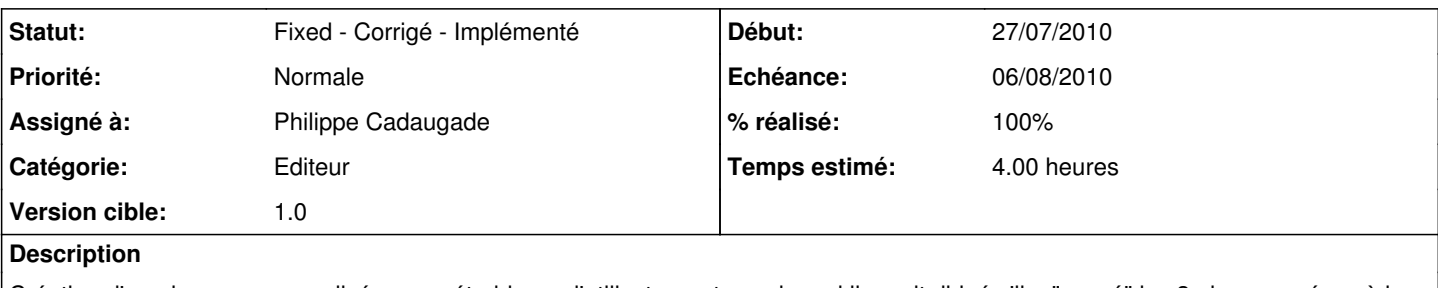

Création d'un niveau personnalisé, paramétrable par l'utilisateur, et vers lequel il serait dirigé s'il a "passé" les 3 niveaux prévus à la base.

## **Historique**

## **#1 - 27/07/2010 09:53 - Philippe Cadaugade**

- *Statut changé de New Nouveau à Fixed Corrigé Implémenté*
- *Assigné à mis à Philippe Cadaugade*
- *% réalisé changé de 0 à 100*

Création d'un niveau personnel (dans la liste déroulante niveau, dans l'initialisation du fichier config, dans la mise à jour du niveau en fin d'exercice). Ce niveau est atteint si on a réussi le niveau 3. On y reste.